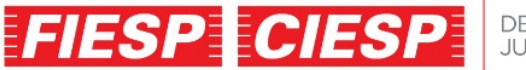

**DEPARTAMENTO** 

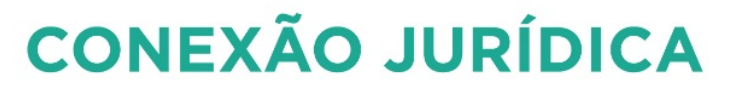

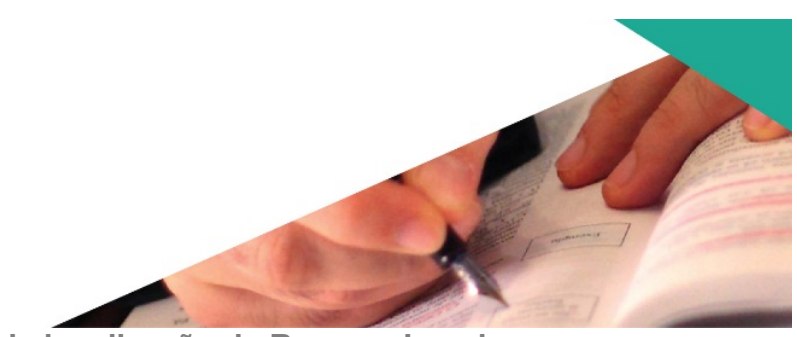

**Requerimentos de aprovação da localização de Reserva Legal Implantação do Cadastro Ambiental Rural – CAR (Portaria CBRN-3/2015)**

Em vigor desde 12 de fevereiro de 2015, a Portaria CBRN-3, de 11 de fevereiro do mesmo ano, foi editada pela Coordenadoria de Biodiversidade e Recursos Naturais para estabelecer procedimentos a serem realizados por esta Coordenadoria de Biodiversidade e Recursos Naturais (CBRN), em relação aos requerimentos de aprovação da localização de Reserva Legal, considerando a efetiva implantação do Cadastro Ambiental Rural (CAR).

Em decorrência do disposto no § 1º do artigo 14 da Lei Federal  $n^{\circ}$  12.651, de 25 de maio de 2012, e no art. 64 da Instrução Normativa 2 do Ministério do Meio Ambiente, de 5 de junho de 2014, os requerimentos para aprovação da localização de Reserva Legal devem ser realizados por meio do Sistema de Cadastro Ambiental Rural do Estado de São Paulo (SiCAR-SP), instituído pelo Decreto 59.261, de 5 de junho de 2013.

Segundo a Portaria, os interessados nos Processos SMA relativos à instituição de Reserva Legal ainda não concluídos devem ser notificados até o  $1<sup>9</sup>$  dia útil do mês de abril de 2015 para procederem a inscrição de seu imóvel rural, juntamente com a área proposta para a instituição de sua Reserva Legal, no SiCAR-SP, devendo a notificação:

- Estabelecer prazo de 90 dias, a contar do recebimento da notificação, para que os interessados cumpram o disposto acima e protocolem o comprovante da inscrição do imóvel rural no SiCAR-SP, no núcleo ou no centro da CBRN que analisa seu processo.

- Informar que, nos casos em que o requerimento de instituição da Reserva Legal esteja vinculado ao cumprimento de decisão judicial ou termo de compromisso, no momento do cadastro no SiCAR-SP o interessado deverá anexar a cópia digitalizada da decisão judicial, do Termo de Ajustamento de Conduta (TAC) ou de outro instrumento similar firmado em relação à Reserva Legal para a regularização ambiental do imóvel rural.

Caso não seja verificado o cumprimento do disposto acima, o interessado deverá ser novamente notificado, desta vez com prazo final de 20 dias para atendimento, sob pena de arquivamento do processo a que se refere, bem como:

- Comunicar ao Ministério Público quando tratar de imóvel rural cuja instituição de Reserva Legal é objeto de Termo de Compromisso firmado com esse órgão.

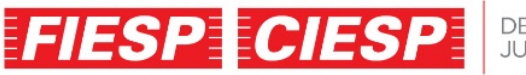

DEPARTAMENTO

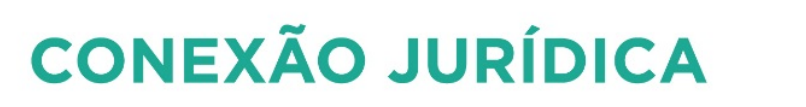

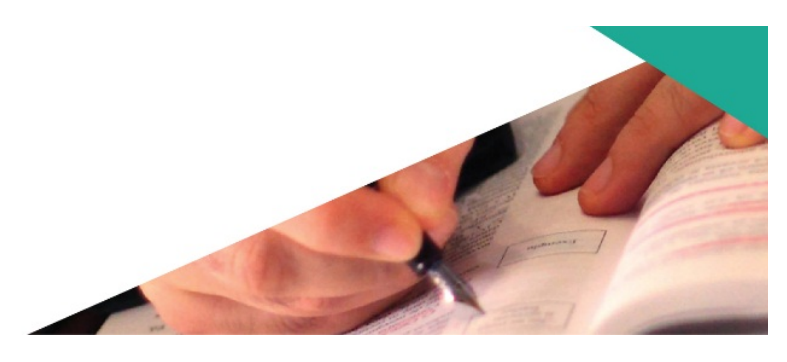

- Comunicar ao Juízo responsável quando tratar de imóvel cuja instituição de Reserva Legal é objeto de decisão judicial.

Após o recebimento do comprovante da inscrição do imóvel rural no SiCAR-SP retro, o núcleo ou o centro da CBRN competente deverá juntá-lo ao Processo SMA do imóvel rural a que se refere, incluindo um despacho com a informação de que a continuidade da análise da proposta de instituição de Reserva Legal será feita por meio do SiCAR-SP.

A análise da proposta de instituição de Reserva Legal cadastrada no SiCAR-SP será realizada no momento da validação do cadastro, devendo seguir regulamentação específica. O indeferimento da proposta de instituição de Reserva Legal não impede a validação do cadastro do imóvel no SiCAR-SP. Esta análise da proposta será realizada pelos técnicos da CBRN considerando: o mapa do imóvel rural cadastrado no SiCAR-SP, os documentos que tenham sido anexados ao cadastro pelo proprietário ou posseiro e os seguintes dados geoespaciais:

I - Imagens de satélite datadas de 22 de julho de 2008 com resolução espacial compatível às análises ou outras que estejam disponíveis, considerando a data mais próxima e a maior resolução espacial possível em relação àquelas listadas no Anexo I desta Portaria.

II - Ortofotos da Emplasa 2010/2011.

III - Mapa de Biomas do Instituto Brasileiro de Geografia e Estatística (IBGE-2004).

IV - Mapas dos Inventários Florestais da Vegetação Nativa do Estado de São Paulo elaborados pelo Instituto Florestal.

V - Cartas topográficas do IBGE ou do Instituto Geográfico e Cartográfico do estado de São Paulo (IGC), devendo sempre ser utilizada aquela com a maior escala para a região onde se encontra o imóvel rural.

VI - Mapeamento Temático de Cobertura da Terra do Estado de São Paulo, SMA/CPLA-2013.

VII - Mapa de Declividade do Estado de São Paulo, SMA/CPLA-2013.

VIII - Outros mapeamentos oficiais disponíveis para a região onde se encontra o imóvel rural.

Quando a proposta de instituição de Reserva Legal incluir área degradada ou alterada, deverá ser apresentado pelo interessado um Projeto de Restauração Ecológica de acordo com o que determina a Resolução SMA 32/2014. Enquanto o Sistema Informatizado de Apoio à Restauração Ecológica (SARE) não estiver disponível, as informações relativas ao projeto deverão ser apresentadas por

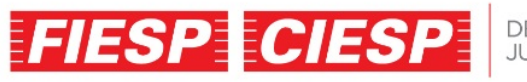

DEPARTAMENTO<br>JURÍDICO

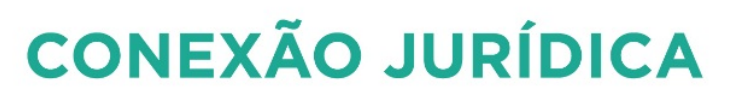

meio de formulário próprio, o qual deverá ser digitalizado e anexado ao cadastro do imóvel rural no SiCAR-SP.